# stratebi open business intelligence

# TALEND

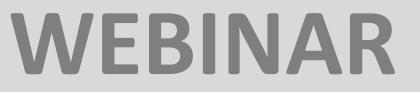

# Contenido Teórico

**Índice**

**1) OVERVIEW TALEND**

**[2\)](#page-9-0) TALEND STUDIO**

**3) NUESTROS TRABAJOS ONLINE**

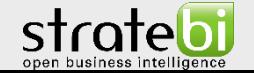

# OVERVIEW TALEND

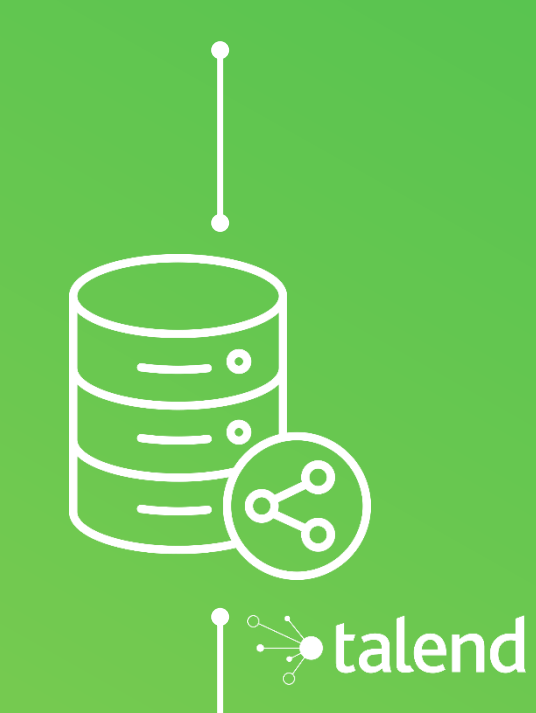

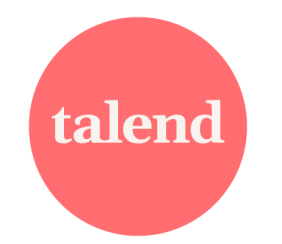

# TALEND STUDIO - USOS TÍPICOS

- Sincronización entre BBDD.
- Implementación de procesos ETL.
- Migración de datos.
- Intercambio de ficheros entre distintos sistemas (acceso a FTP, ficheros ZIP).
- *Data quality.*

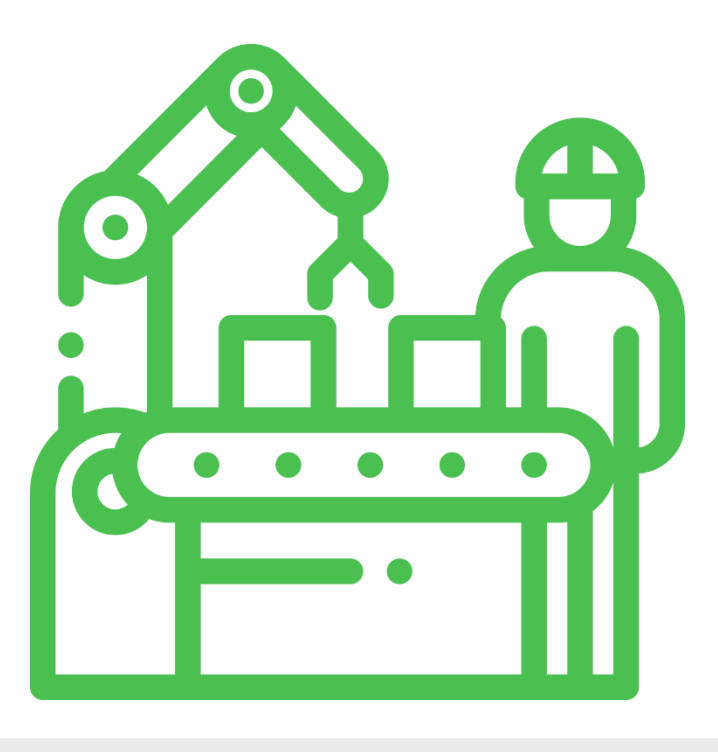

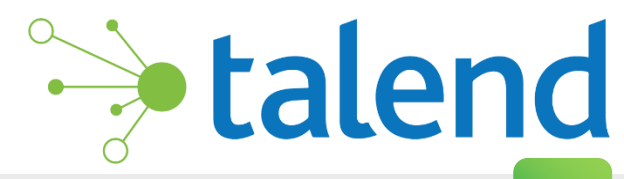

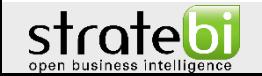

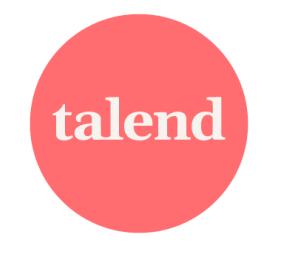

DISPONIBLE PARA TODOS LOS PERFILES

# **TALEND DELIVERS TRUSTED DATA AT SPEED**

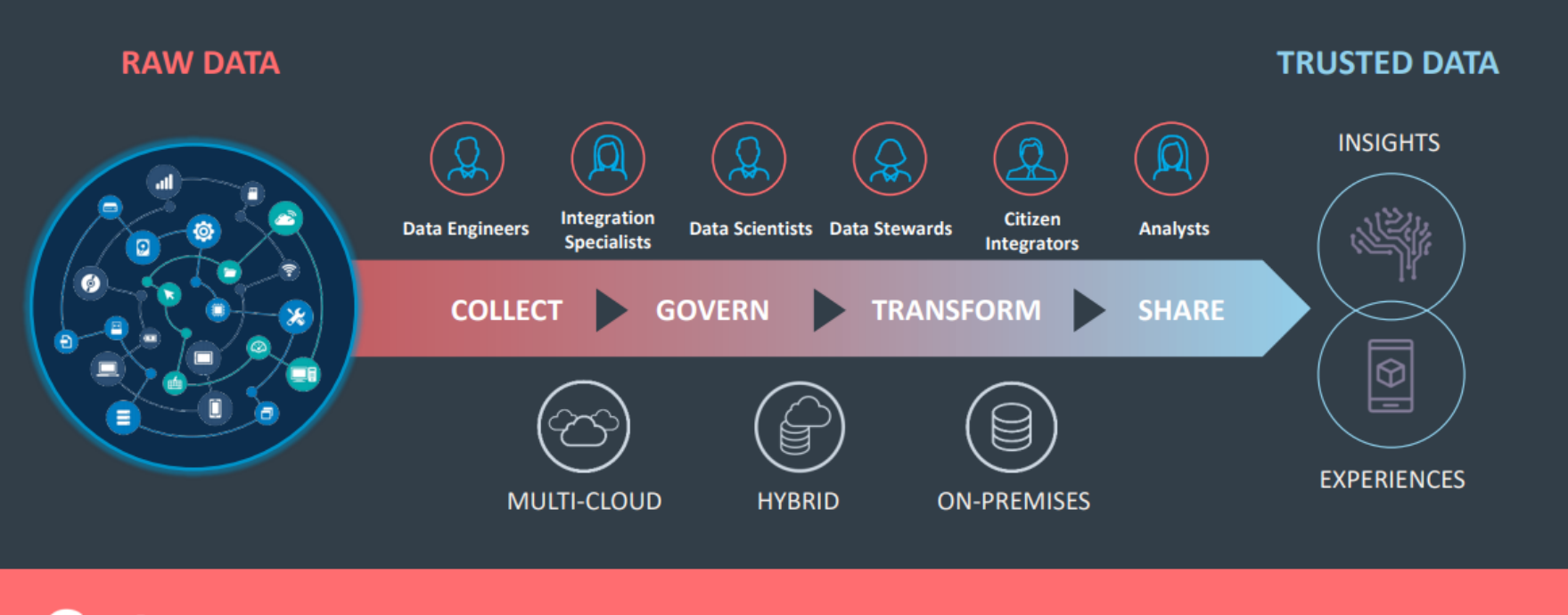

**Gartner** "Through 2020, integration will take 50% of the time and cost of building a digital platform"

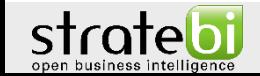

talend

# DISPONIBLE PARA TODOS LOS PERFILES

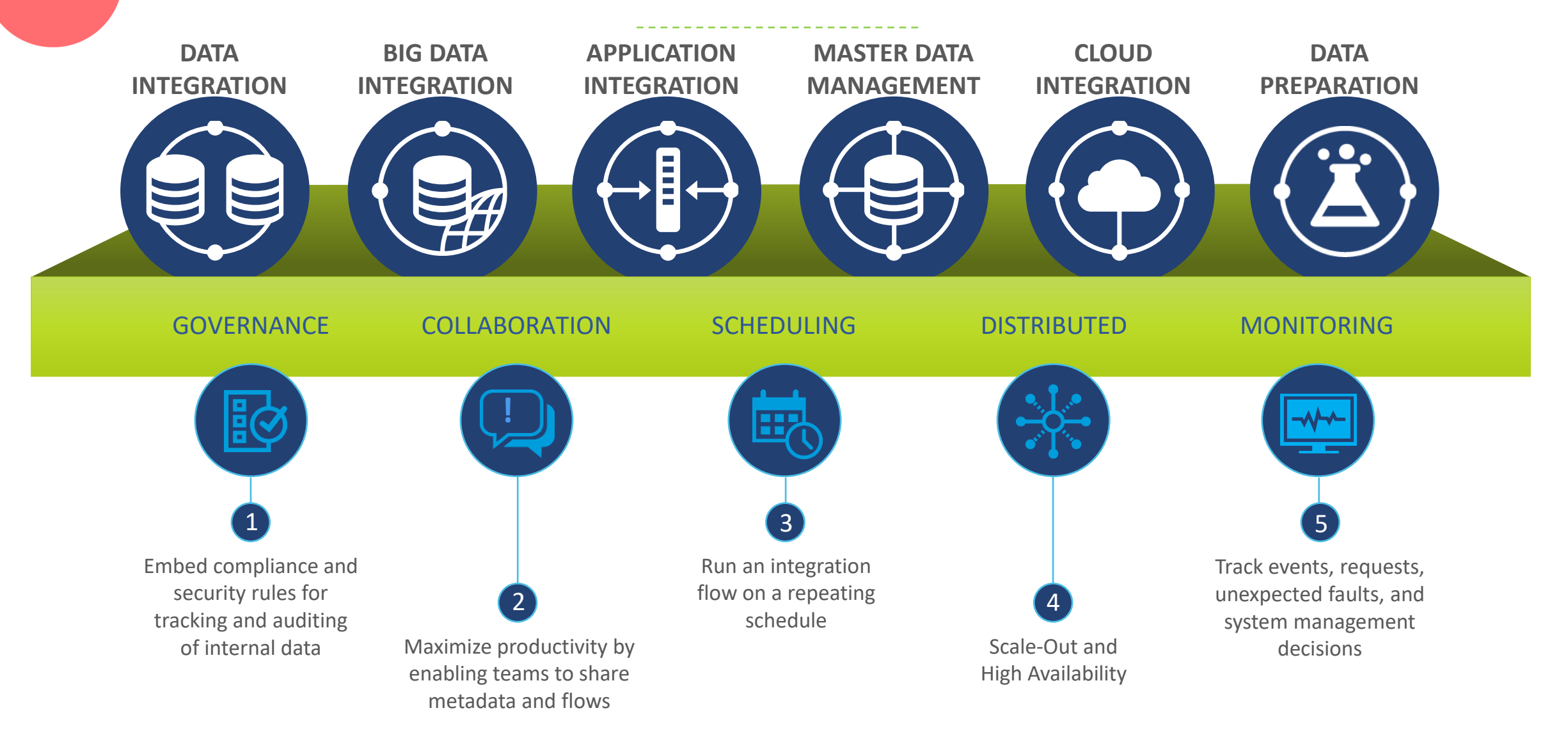

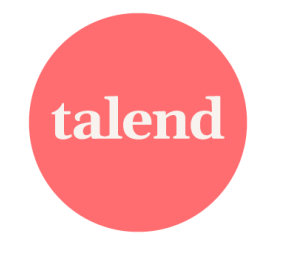

# CONEXIONES ENTRE DISTINTOS ORÍGENES

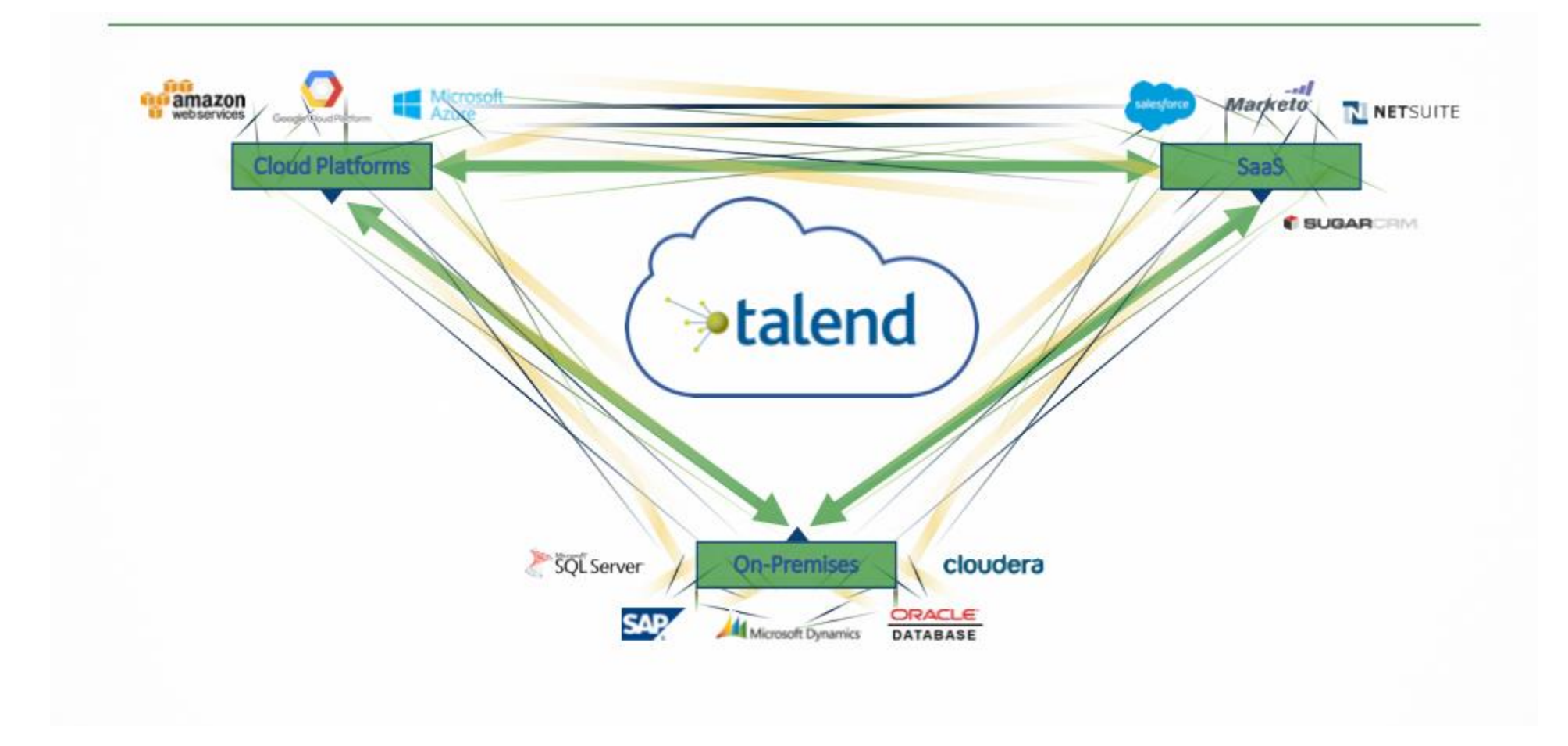

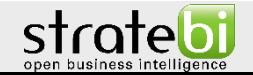

### DATA HEALTH

### And data remains a critical problem

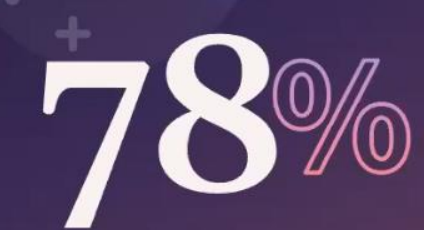

of executives have challenges making data-driven decisions

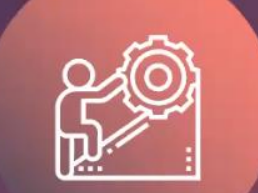

**60%** 

of executives DON'T always trust the data they work with

Source: Talend 2021 Data Health Survey

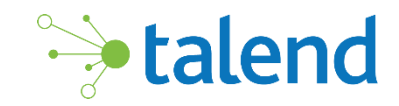

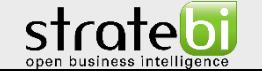

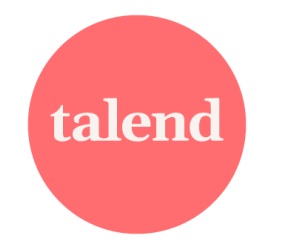

# DATA MANAGEMENT

El gobierno del dato se encarga de la dirección y supervisión de los datos, una parte importante dentro de las áreas/fases del data management:

- Arquitectura de datos
- Modelización y diseño de datos
- Almacenamiento y operaciones de datos
- Seguridad de los datos
- Integración e interoperabilidad de datos
- Gestión de documentos y contenidos
- Datos de referencia y maestros
- Data Warehousing y BI
- Metadatos
- Calidad de los datos

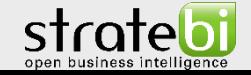

<span id="page-9-0"></span>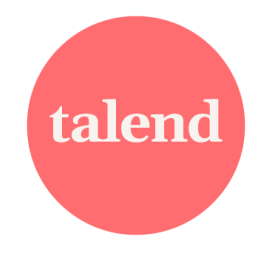

## TALEND DATA MANAGEMENT

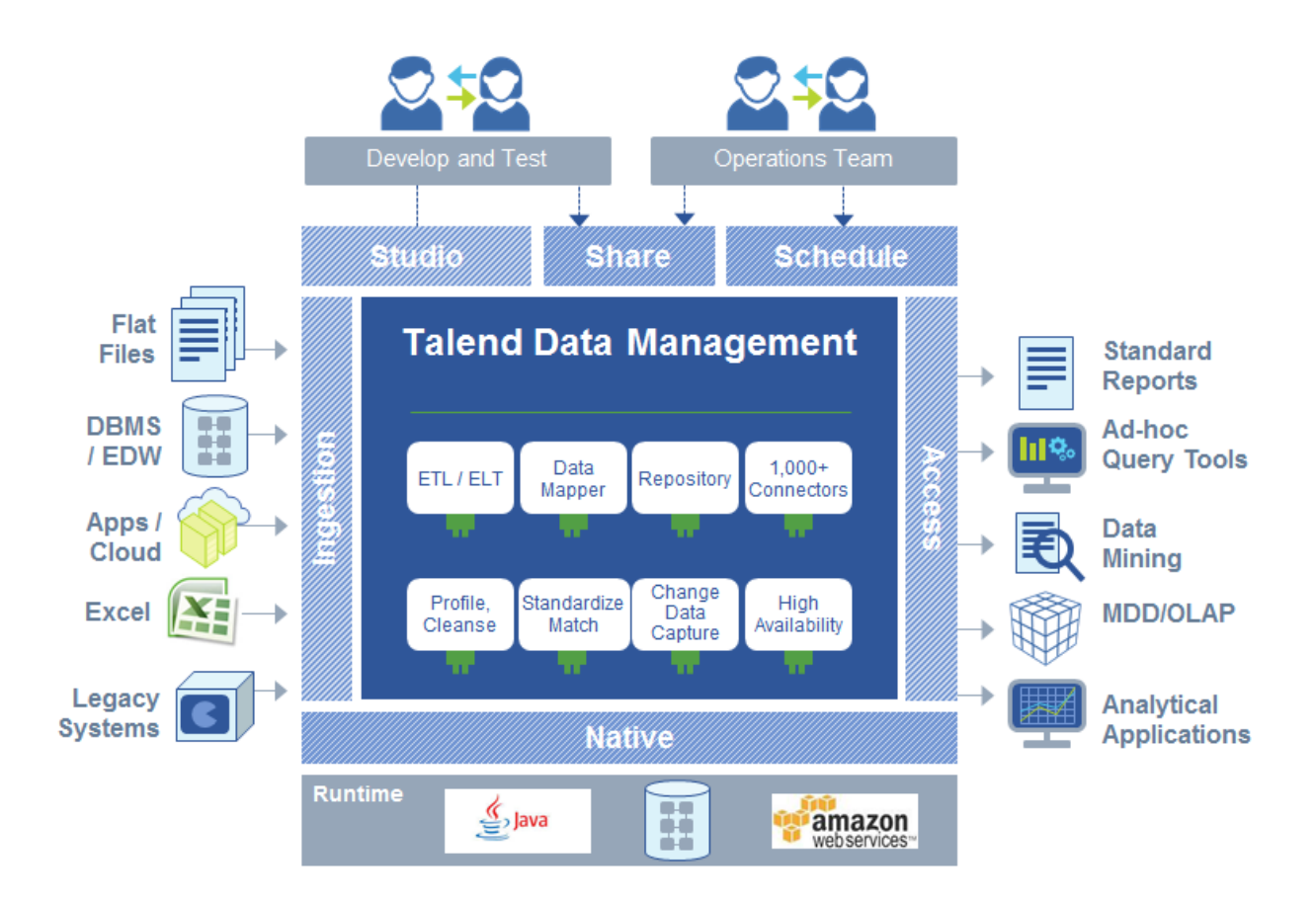

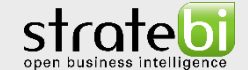

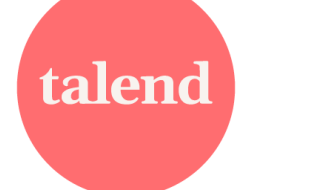

# TALEND ESB

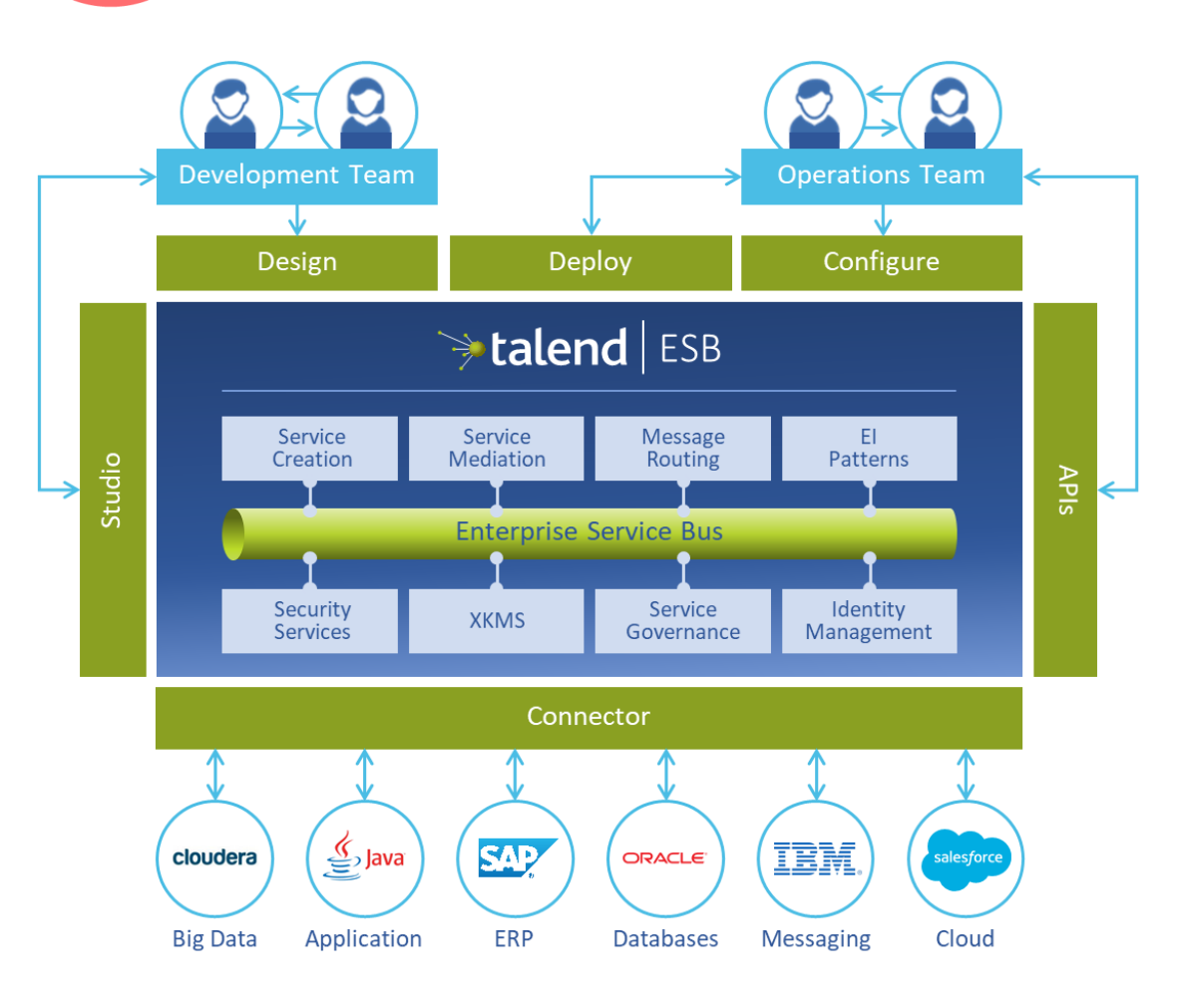

- Enterprise Service Bus: Infraestructura software que funciona como middleware.
- Proporciona servicios de integración de aplicaciones a través de mensajería basada en estándares y servicios de sincronización.

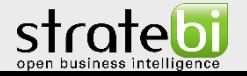

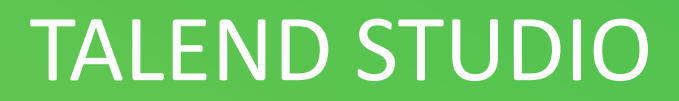

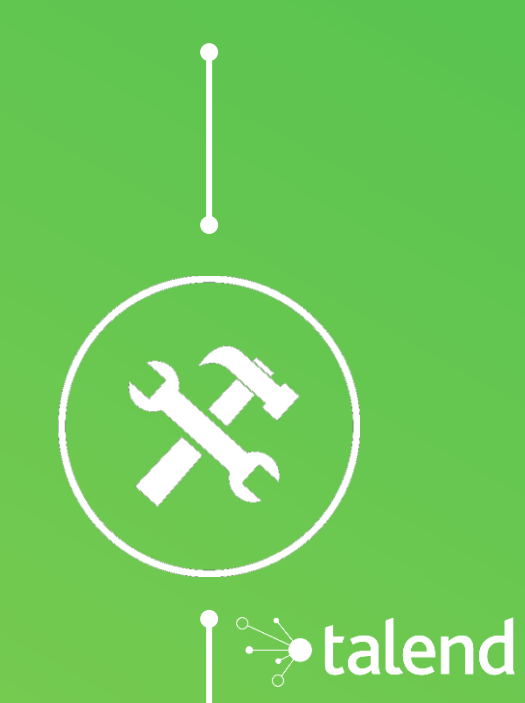

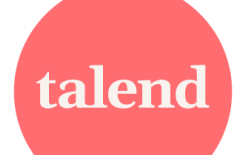

# SECCIONES- FLUJO DE TRABAJO

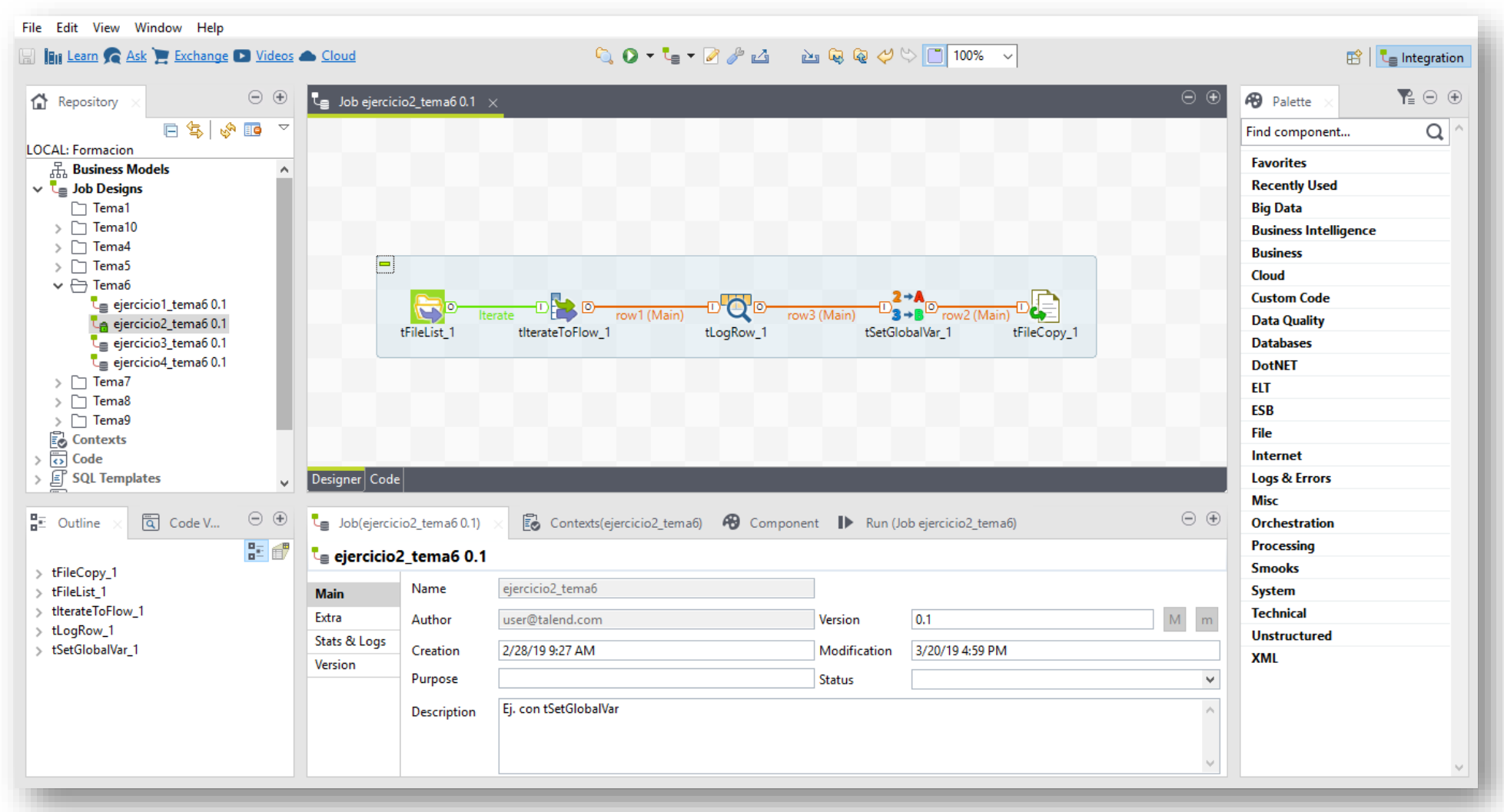

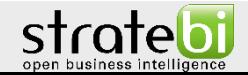

talend

# TALEND STUDIO - CONECTORES

- Archivos: *CSV, Excel, XML* y no estructurados.
- BBDD: *MySQL, Oracle, PostgreSQL, Vertica, Teradata, Hive, LDAP, Informix…*
- Aplicaciones: *SAP, MS Dynamics, Salesforce…*
- *Logs: Info, aviso, estadísticas.*
- Calidad de datos: Duplicados, *fuzzy logic.*
- Transformación: Filtrado, mapeo, agregados.
- Internet & Protocolos: *Web services, FTP, http, SSH, POP.*
- Orquestación: Iteración, *loop*, unificación.

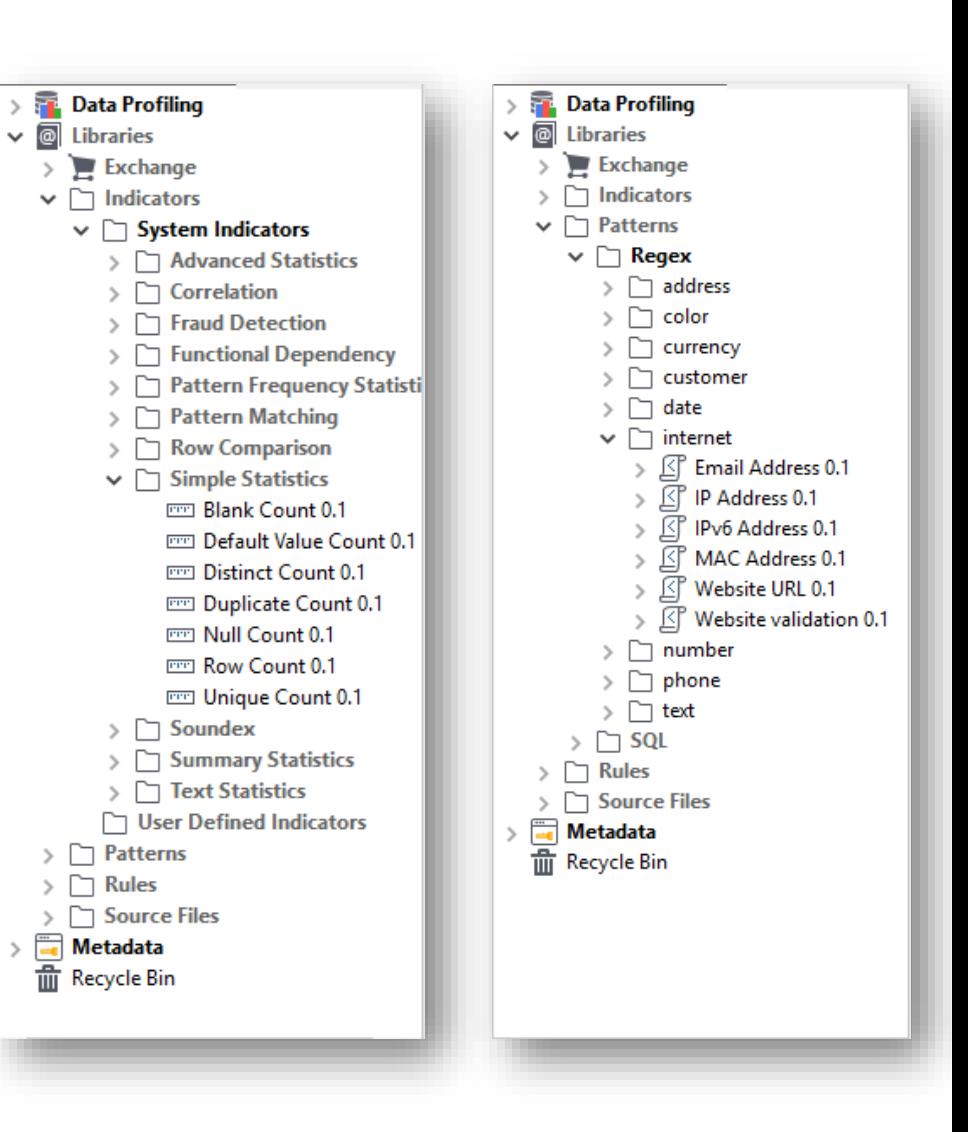

# NUESTROS TRABAJOS ONLINE

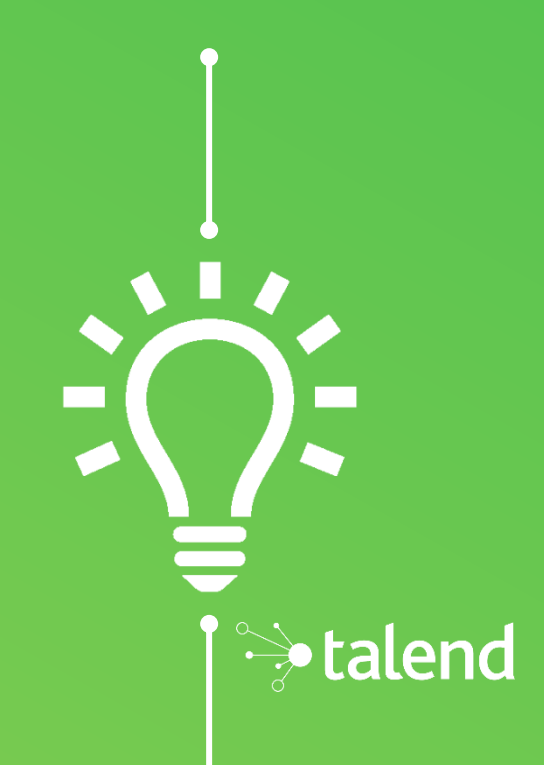

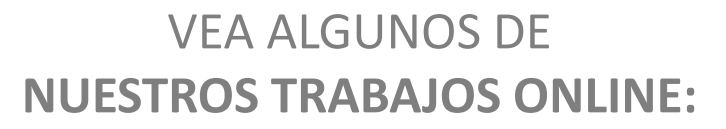

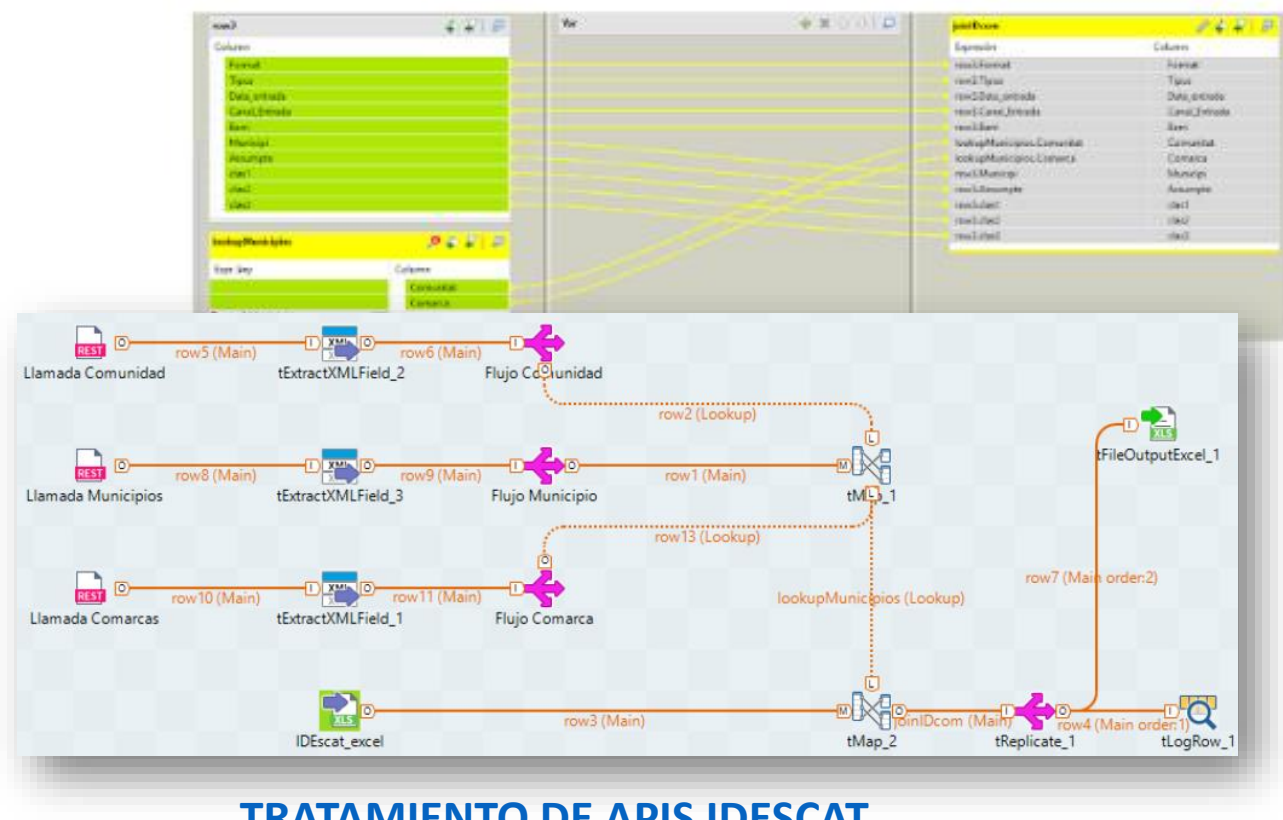

Documento sobre la extracción de datos mediante API del Instituto

de Estadística de Cataluña.

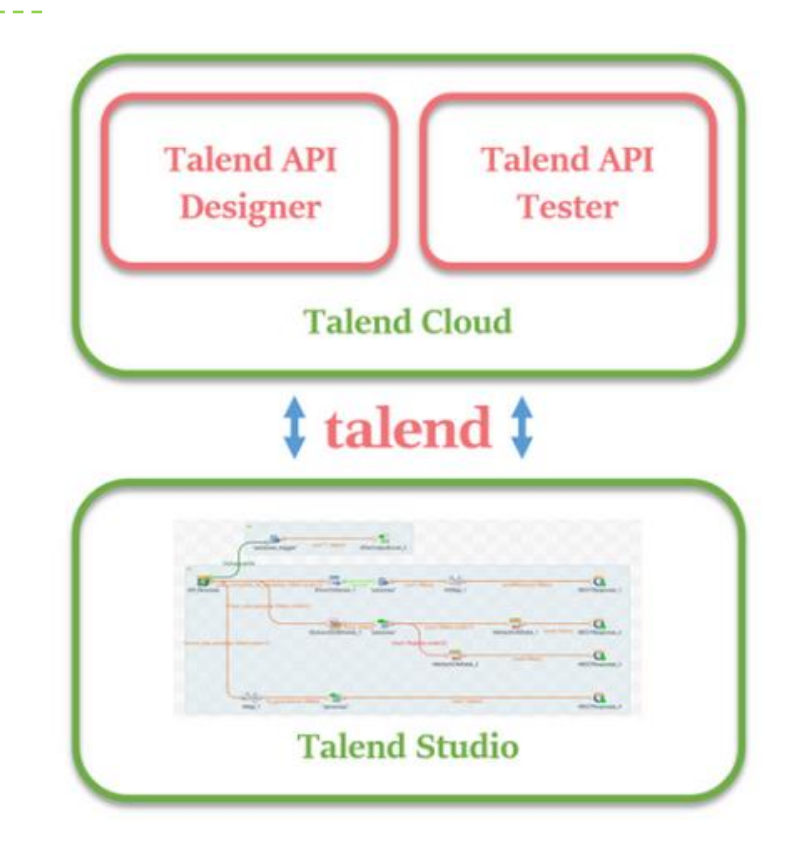

### **[TRATAMIENTO DE APIS IDESCAT](http://www.todobi.com/2018/08/caso-practico-trabajando-con-apis-y.html) [CREACIÓN](https://todobi.com/creacion-y-usos-de-apis-con-talend-2/) Y USO DE APIS CON TALEND**

Documento sobre cómo realizar un ciclo de desarrollo completo, creando prototipos, documentando, validando y testeando todo el proceso. Incluye videotutorial detallado.

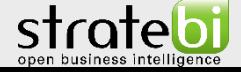

talend

### VEA ALGUNOS DE **NUESTROS TRABAJOS ONLINE:**

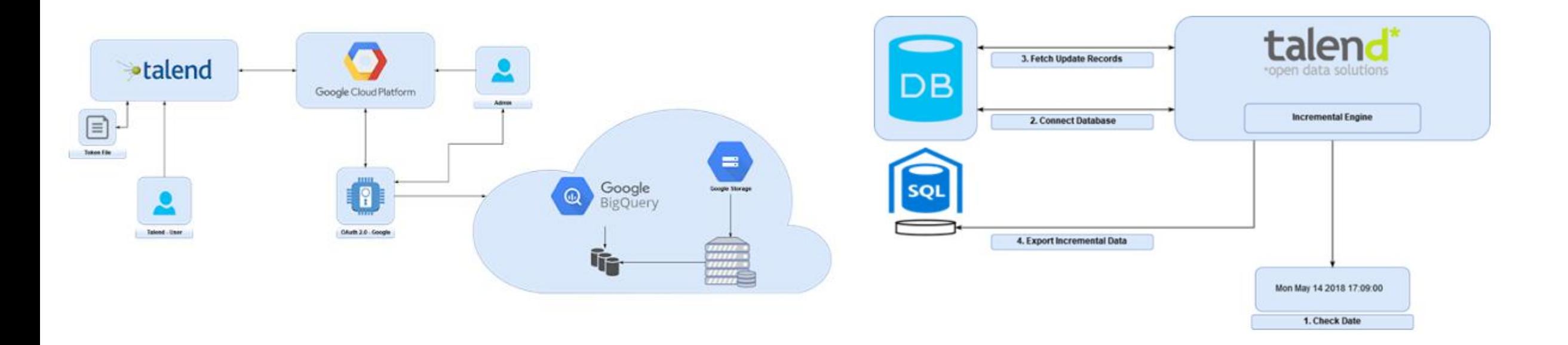

### **[INTEGRACIÓN](http://www.todobi.com/2019/02/descarga-el-paper-con-tips-para-talend.html) TALEND & BIGQUERY**

Documento sobre cómo establecer una integración entre la

plataforma Cloud de Google y Talend Studio.

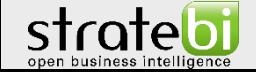

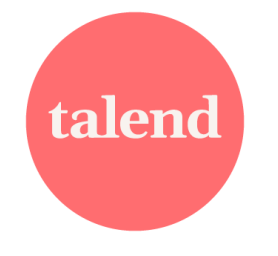

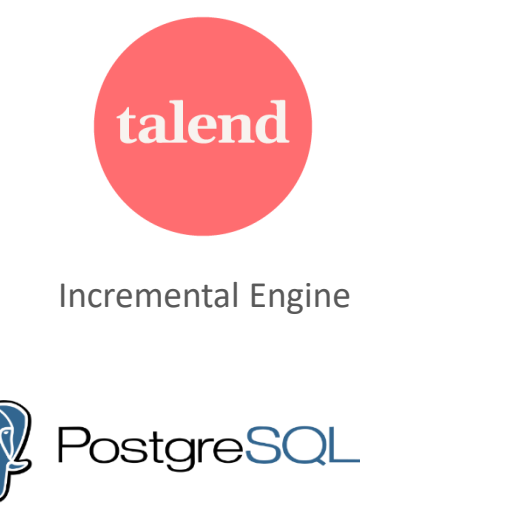

2. Connect Database 3. Fetch Update Records 4. Export Incremental Data

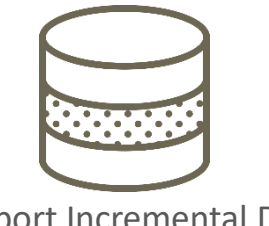

Documento sobre las distintas posibilidades de cargas incrementales que permite Talend Studio.

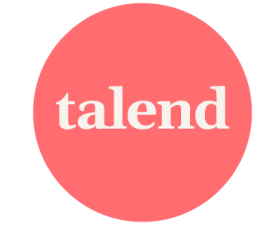

Debugging

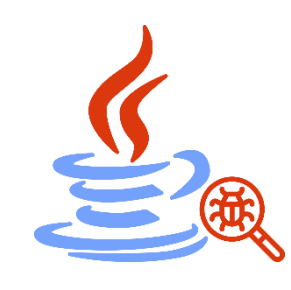

### **[TALEND CARGAS INCREMENTALES](http://www.todobi.com/2019/02/descarga-el-paper-con-tips-para-talend.html) [DEBUGGING MEDIANTE TALEND](http://www.todobi.com/2019/02/descarga-el-paper-con-tips-para-talend.html)**

Documento sobre las distintas posibilidades de debugging que permite Talend Studio.

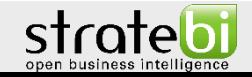

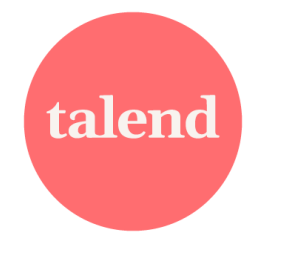

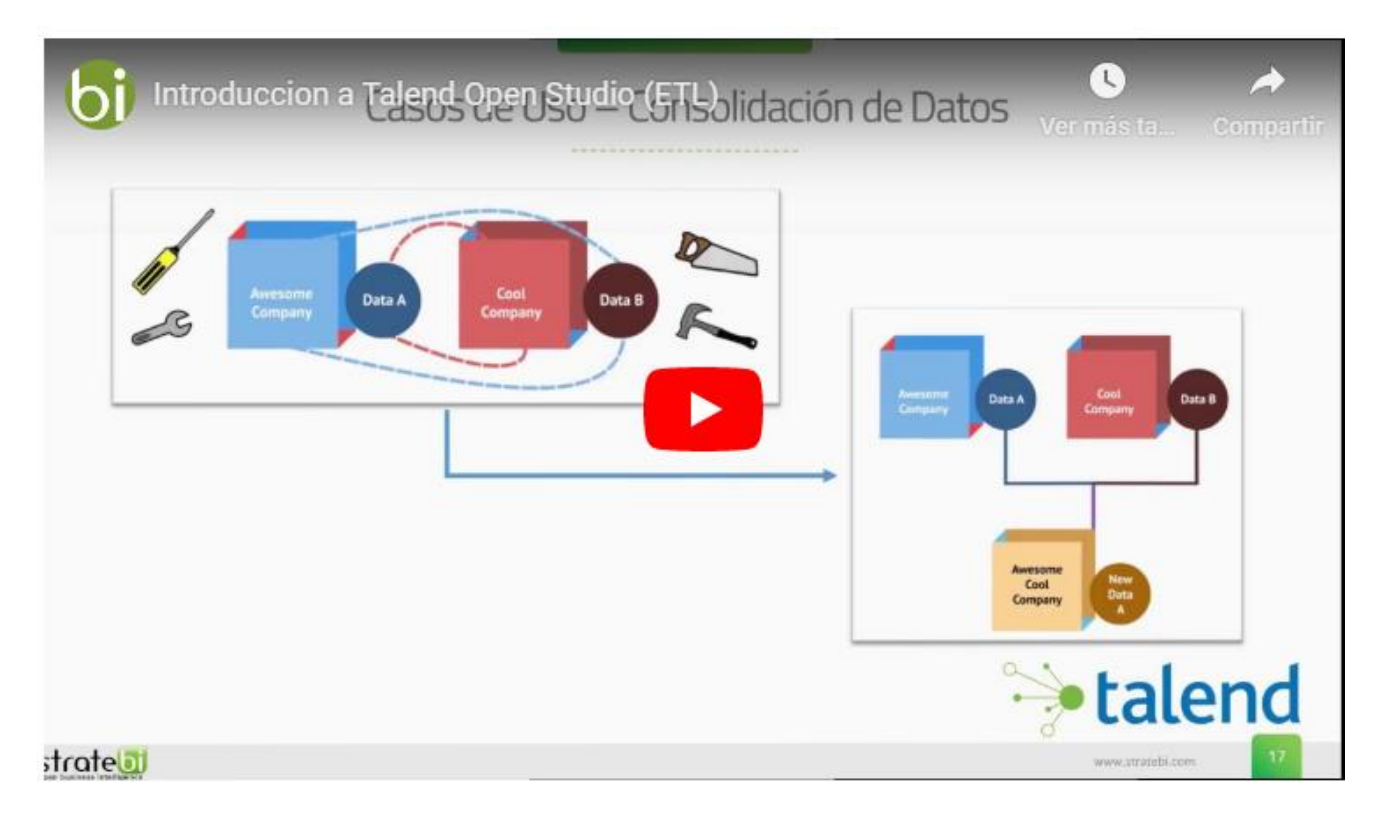

### **[INTRODUCCIÓN A TALEND STUDIO](https://todobi.com/tutorial-de-introduccion-talend-open/)**

Video tutorial que muestra funcionamiento y principales

características, pasos y funciones

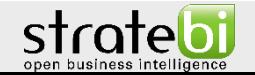

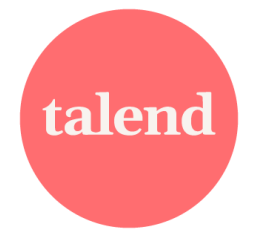

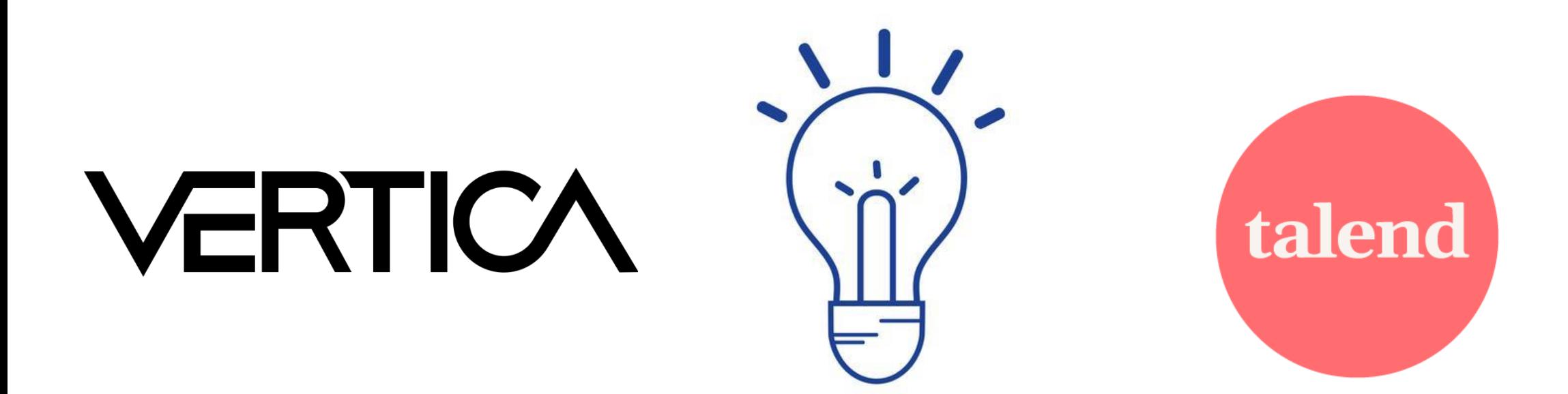

### **[VERTICA & TALEND](https://todobi.com/tips-y-tecnicas-de-optimizacion-de/)**

Tips y recomendaciones sobre dos de nuestras herramientas favoritas

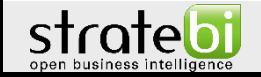

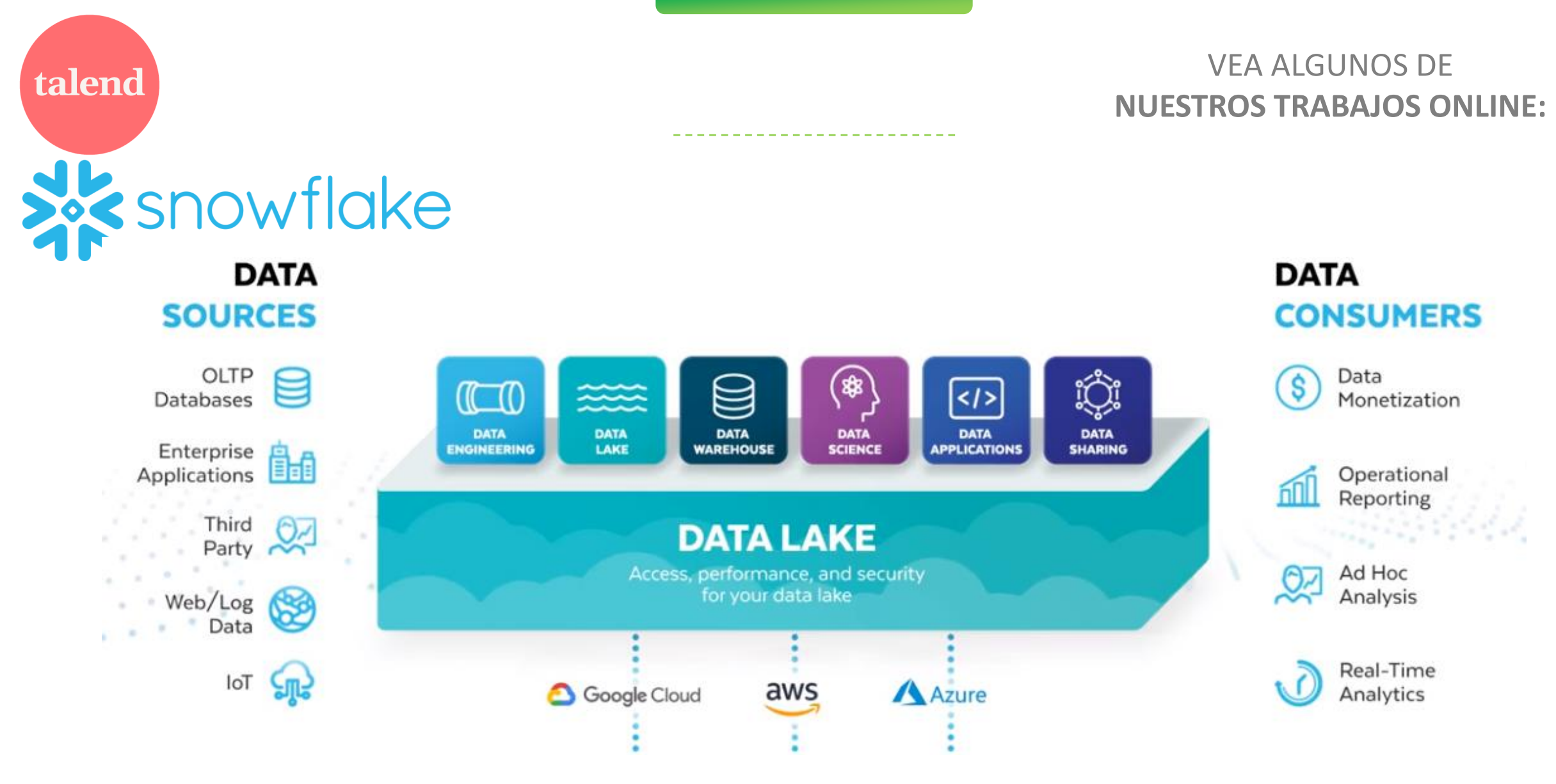

### **[SNOWFLAKE & TALEND](https://todobi.com/como-construir-un-cloud-data-lake-con-snowflake-y-talend/)**

Como construir un cloud data lake con Snowflake y Talend

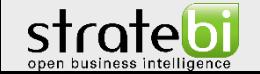

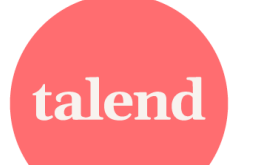

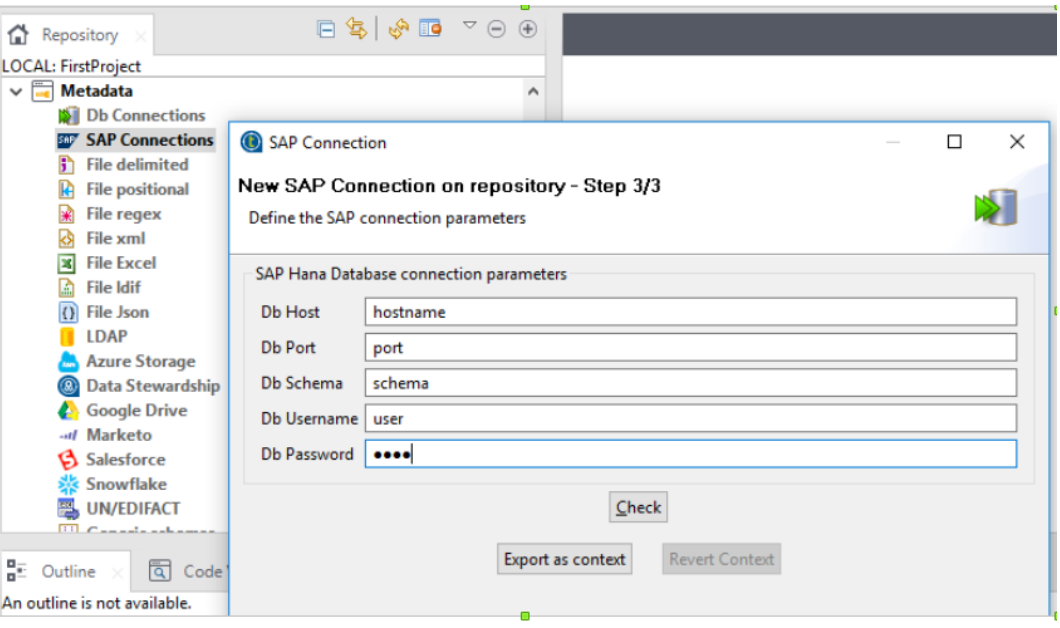

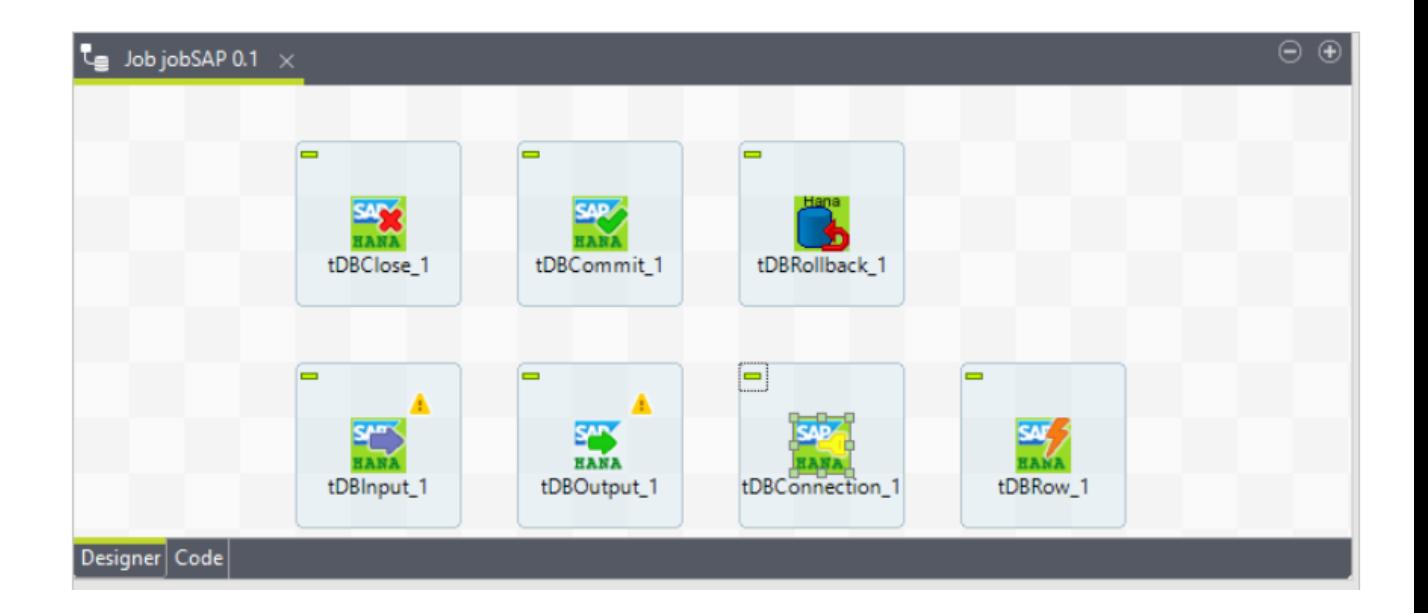

### **[SAP & TALEND](https://todobi.com/como-construir-un-cloud-data-lake-con-snowflake-y-talend/)**

Extrear y modelar datos procedentes de SAP

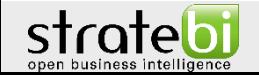

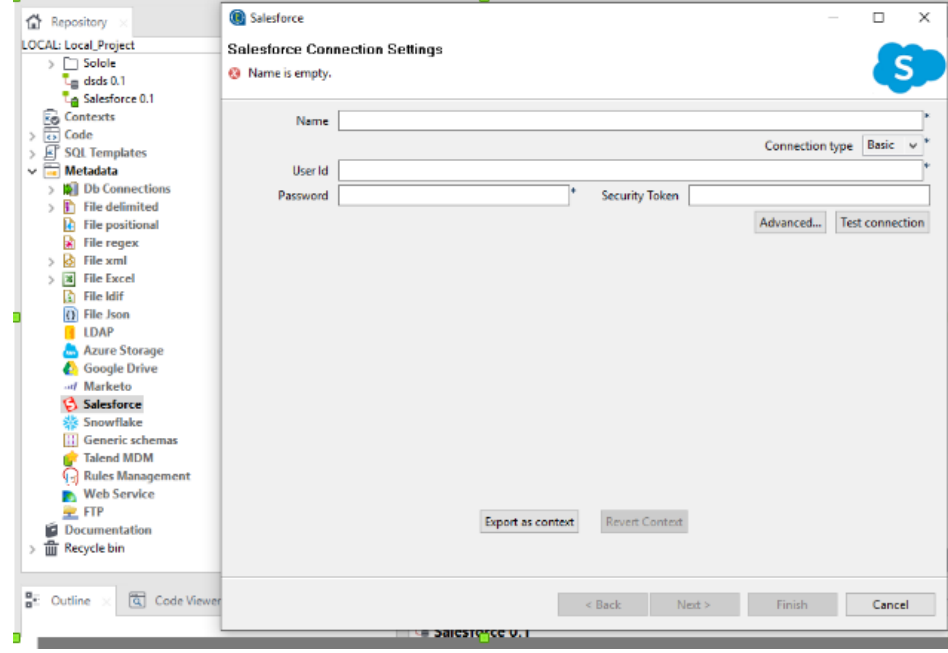

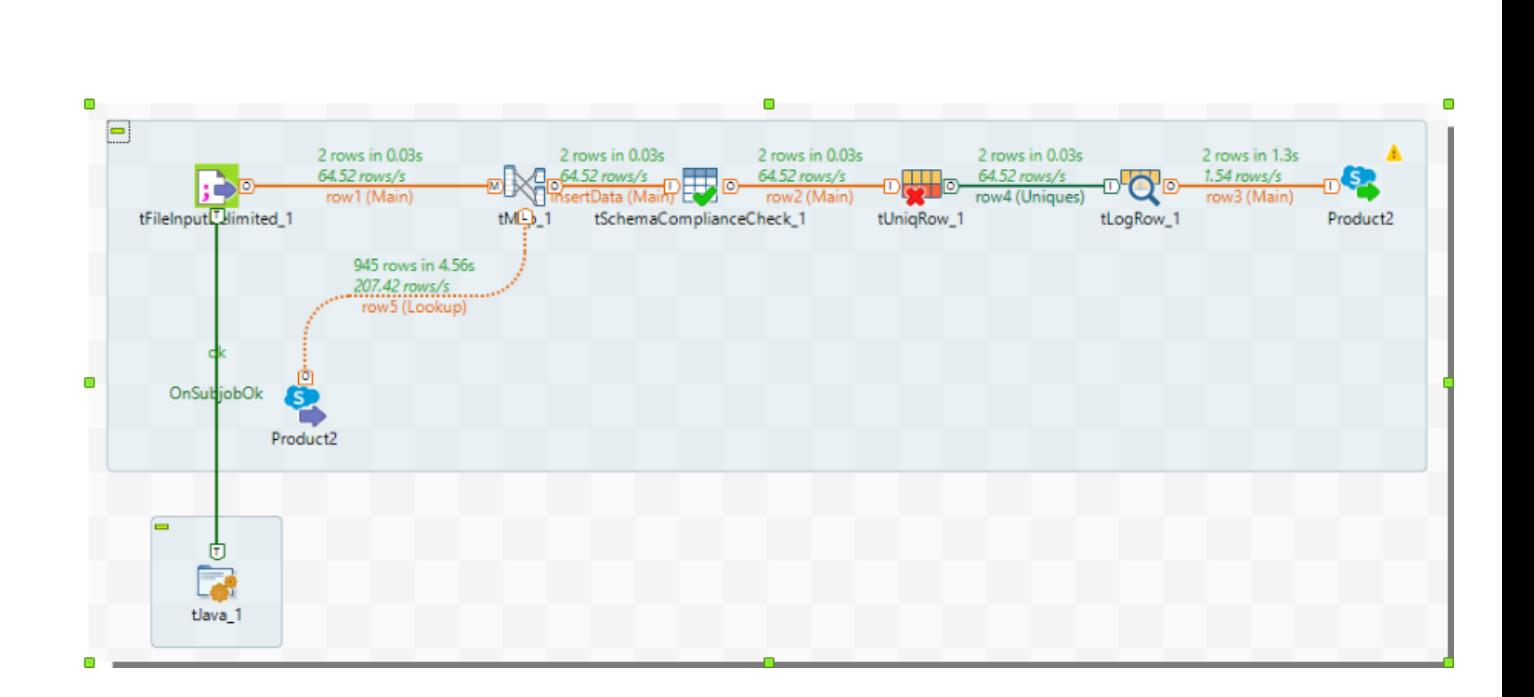

# salesforce

### **[SALESFORCE & TALEND](https://todobi.com/integracion-talend-saleforce-paper/)**

Transferencia de datos entre Salesforce y Talend

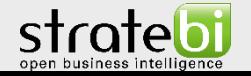

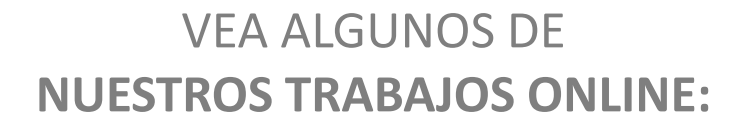

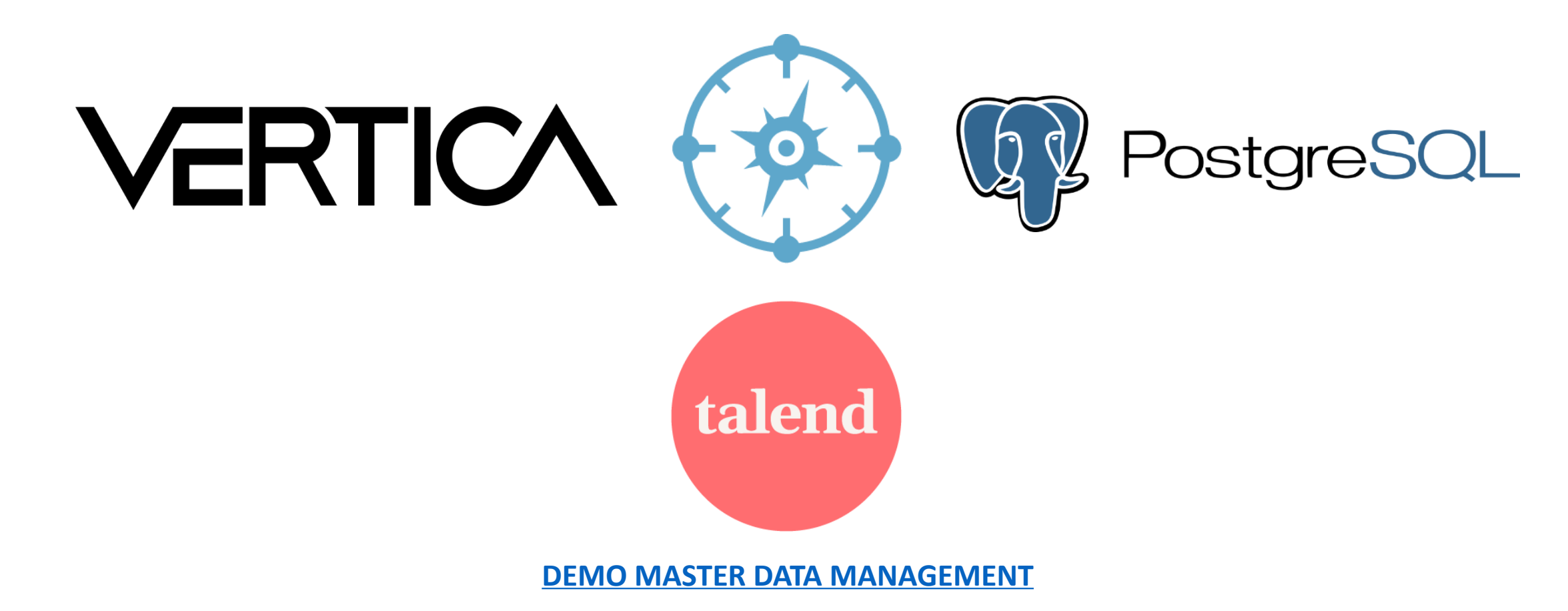

Sincronización entre Bases de Datos a un bus de datos común mediante

un sistema de Publish Models & Triggers

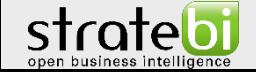

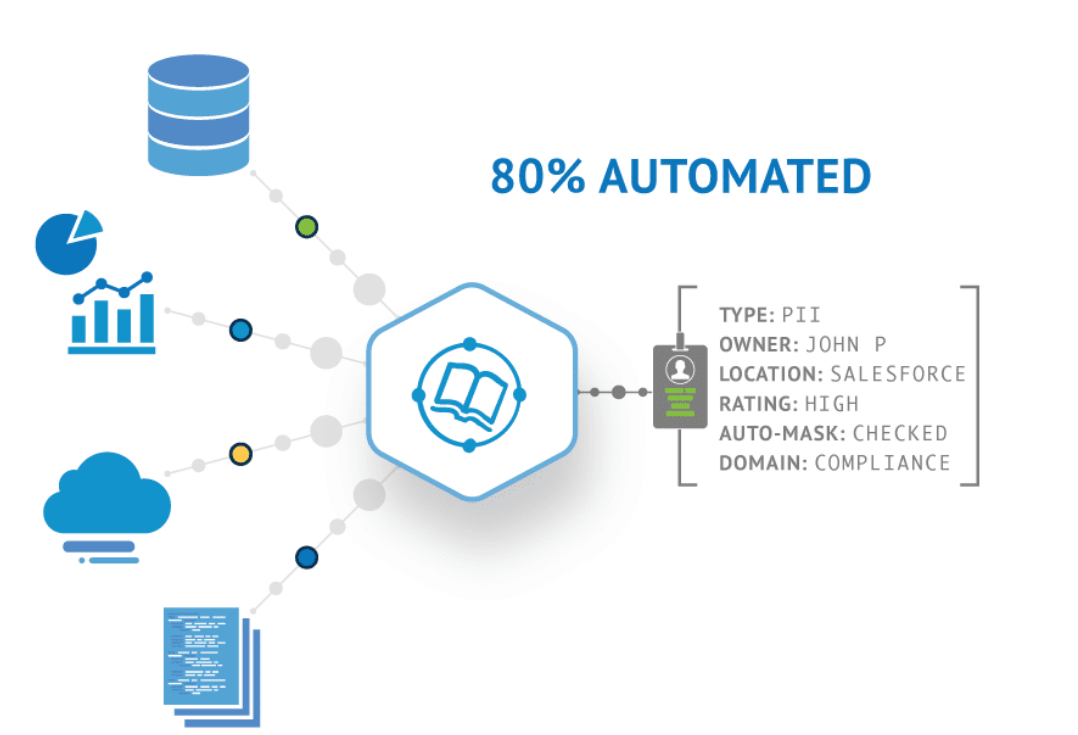

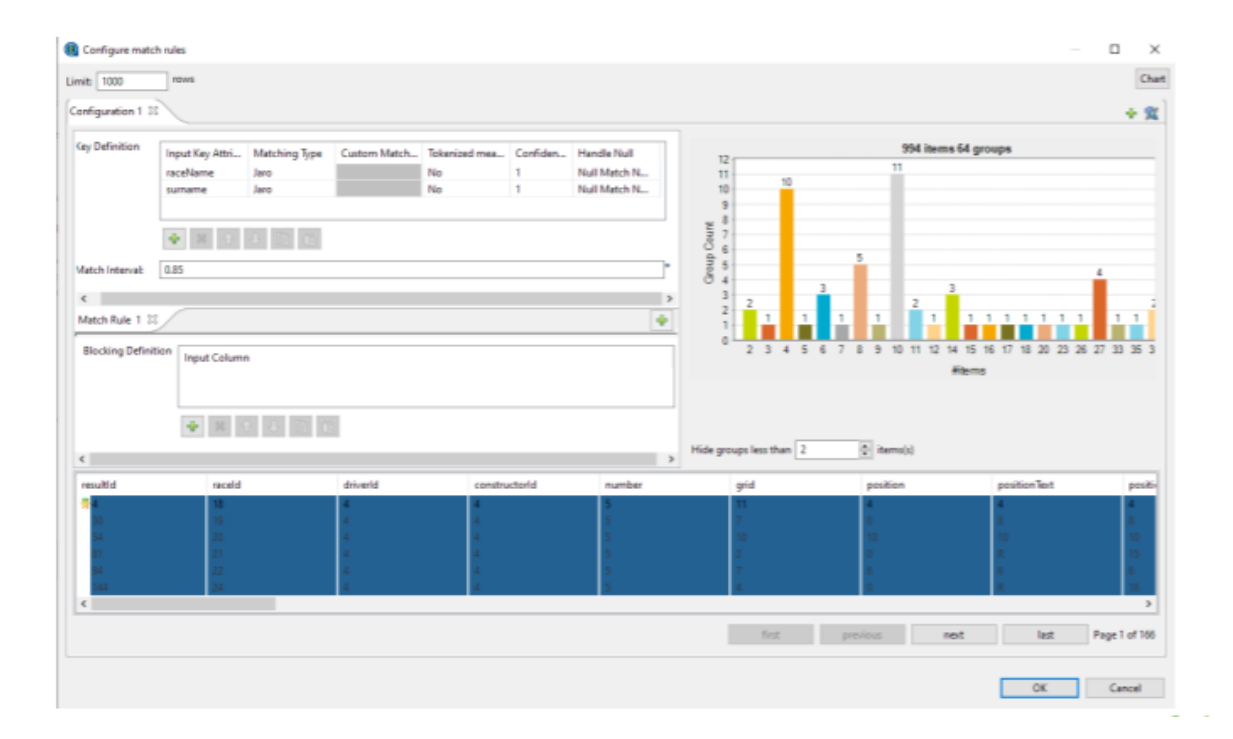

### **[DATA GOVERNANCE](https://todobi.com/data-governance-comparacion-azure-y-talend/)**

Ejemplos prácticos de uso de Data Catalog como herramienta de

gobierno del dato con Talend

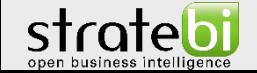

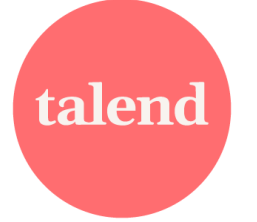

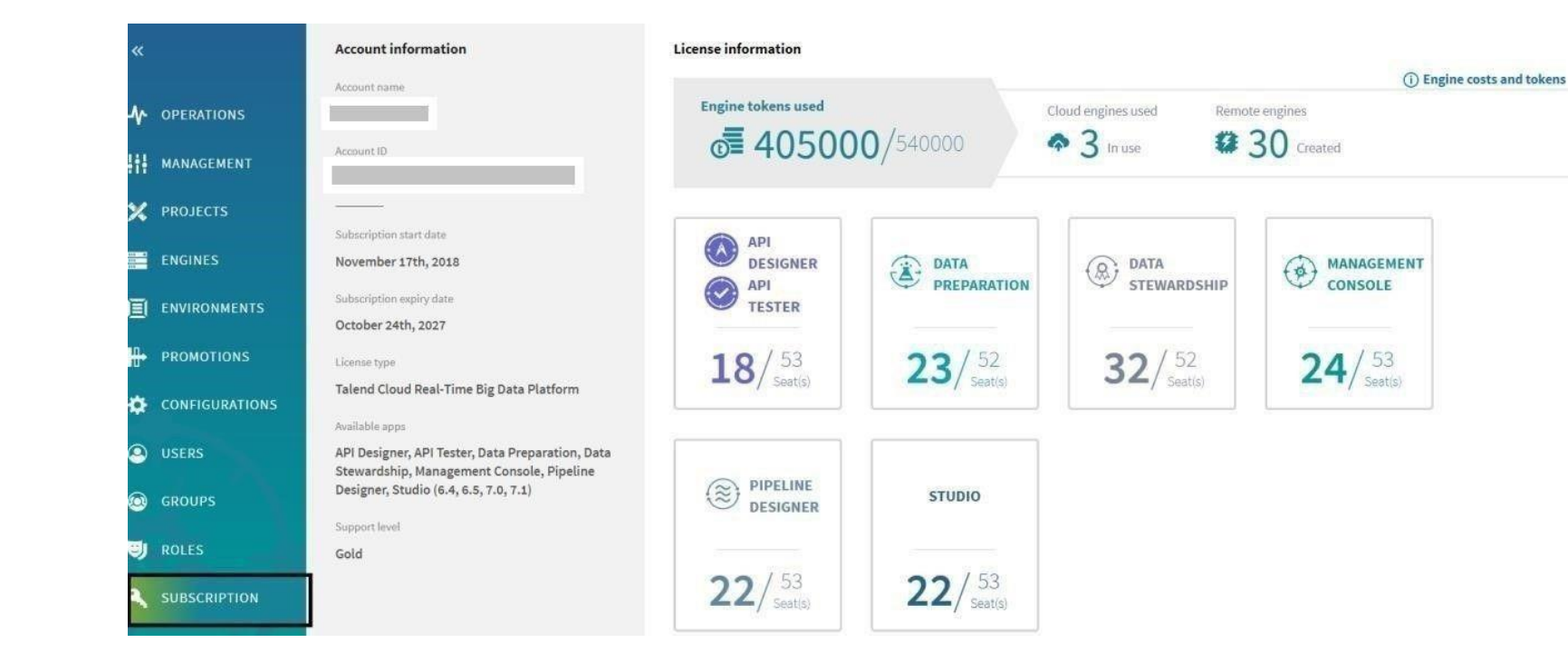

### **[TALEND CLOUD](https://todobi.com/paper-gratuito-talend-cloud/)**

Uso y posibilidades de Talend en la nube incluyendo el análisis de las

herramientas Talend Data Preparation y Talend Data Stewardship

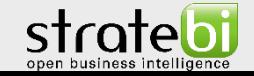

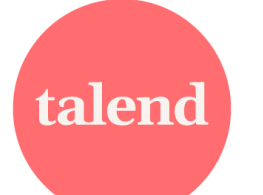

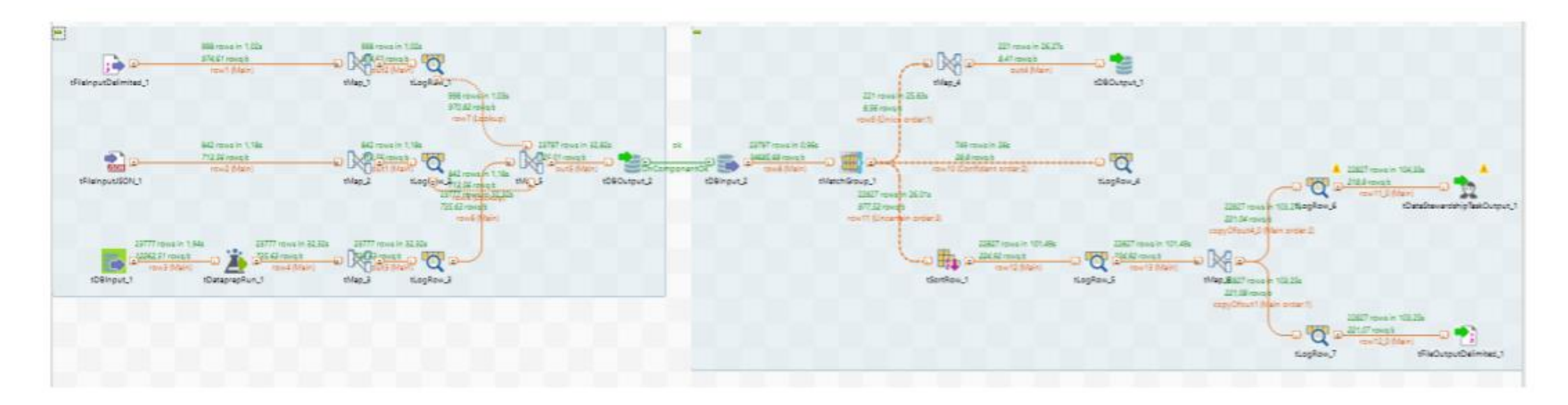

### **[WEBINAR](https://www.youtube.com/watch?v=2yalqmELy9g)**

Talend: Introducción a los módulos, tipos arquitecturas y componentes.

Integración con Snowflake, Azure y gobierno del dato. Demo caso de

uso cloud

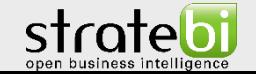

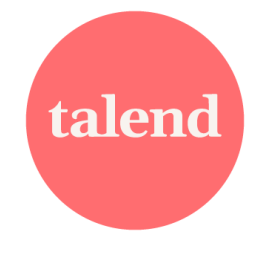

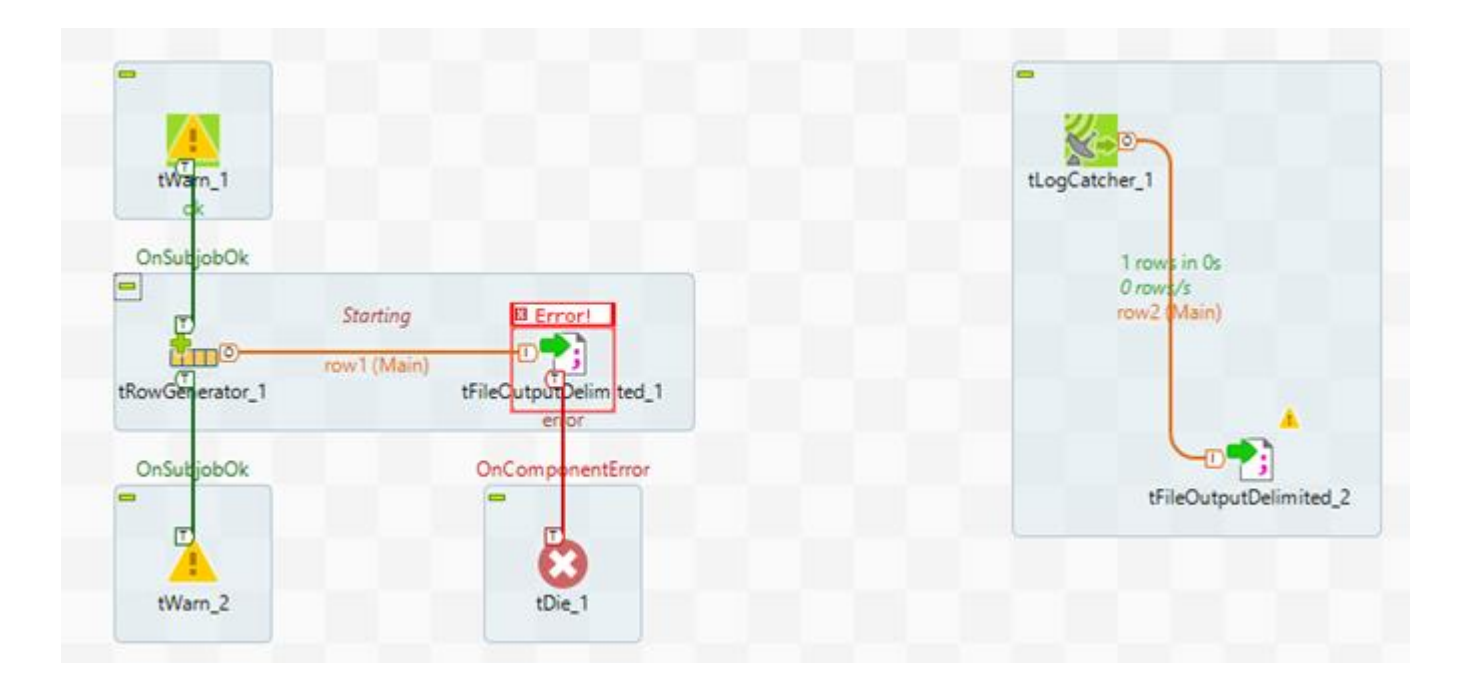

### **[TIPS Y BUENAS PRÁCTICAS](https://todobi.com/5-trucos-sencillos-y-utiles-con-talend-etl/)**

Recomendaciones y consejos basados en nuestra experiencia

abordando proyectos a lo largo de los años

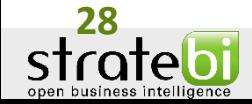

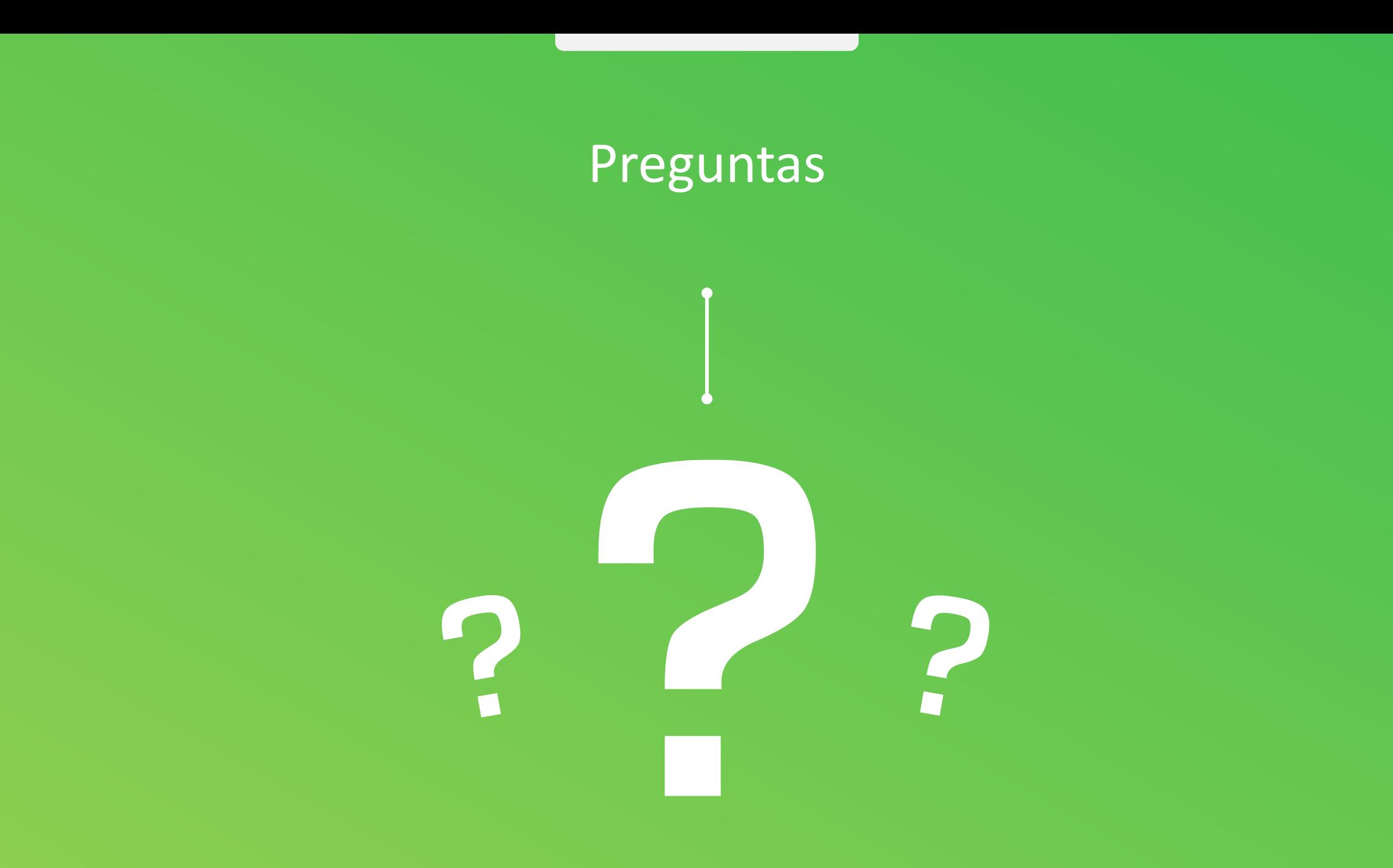